# **Distribution EOLE - Tâche #33950**

Scénario # 33917 (Terminé (Sprint)): Étude pour l'utilisation de memberOf pour les groupes eleves/professeurs/administratifs? avec LSC en mode multi-établissement

# **Gérer la création et le peuplement des groupes AD "eleves" et "professeurs" en mode multi-établissement**

14/03/2022 17:14 - Joël Cuissinat

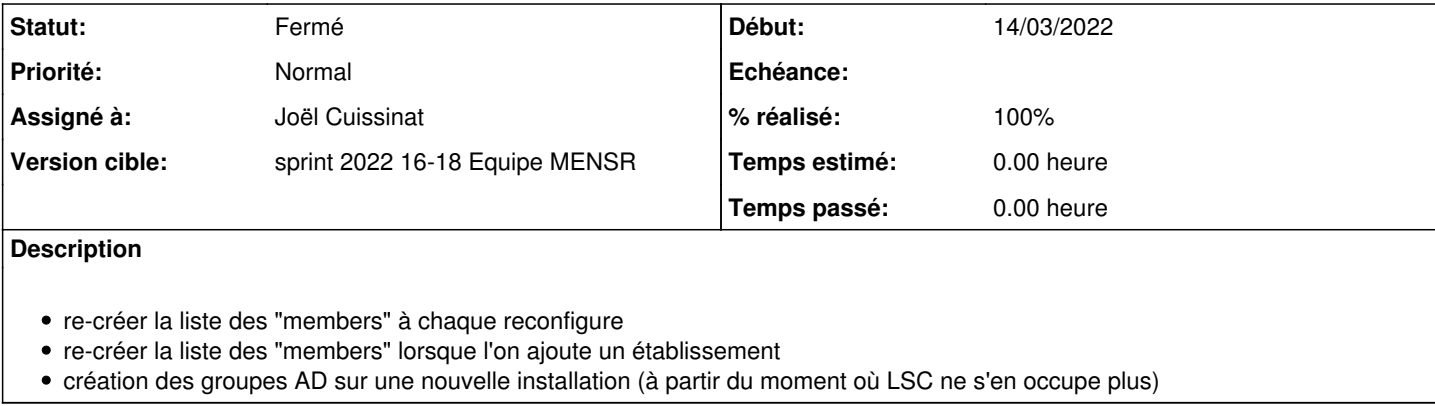

### **Révisions associées**

## **Révision 170f1536 - 07/04/2022 12:18 - Joël Cuissinat**

Add /usr/sbin/checkmultietab script

Ref: #33950

### **Révision 45563052 - 07/04/2022 12:43 - Joël Cuissinat**

Call "checkmultietab" in postservice

Ref: #33950

## **Révision 5e5a3144 - 07/04/2022 18:13 - Joël Cuissinat**

checkmultietab : python3 upgrade

Ref: #33950

## **Historique**

## **#1 - 14/03/2022 17:18 - Joël Cuissinat**

État actuel du groupe :

root@addc:~# samba-tool group show professeurs dn: CN=professeurs, CN=Users, DC=domscribe, DC=ac-test, DC=fr objectClass: top objectClass: group cn: professeurs description: Professeurs instanceType: 4 whenCreated: 20220312060159.0Z displayName: professeurs uSNCreated: 4107 info: EOLE name: professeurs objectGUID: e33ac25d-09ba-46be-bd69-6922941f4371 objectSid: S-1-5-21-3007824706-1709311715-4069643424-1108 sAMAccountName: professeurs

sAMAccountType: 268435456 groupType: -2147483646 objectCategory: CN=Group,CN=Schema,CN=Configuration,DC=domscribe,DC=ac-test,DC=fr mail: professeurs@i-ac-test.fr member: CN=admin, CN=Users, DC=domscribe, DC=ac-test, DC=fr member: CN=prenom.prof31,OU=Utilisateurs,OU=0000002E,DC=domscribe,DC=ac-test,DC=fr member: CN=prenom.prof3,OU=Utilisateurs,OU=0000001E,DC=domscribe,DC=ac-test,DC=fr [ ... ] whenChanged: 20220312061807.0Z uSNChanged: 4388 distinguishedName: CN=professeurs,CN=Users,DC=domscribe,DC=ac-test,DC=fr

## **#2 - 17/03/2022 17:59 - Joël Cuissinat**

*- Statut changé de Nouveau à En cours*

## **#3 - 17/03/2022 18:00 - Joël Cuissinat**

*- Assigné à mis à Joël Cuissinat*

### **#4 - 05/04/2022 15:24 - Joël Cuissinat**

*- Fichier checkmultietab.py ajouté*

## **#5 - 05/04/2022 15:27 - Joël Cuissinat**

J'ai créé un script permettant de mettre à jour la liste des membres des groupes "eleves" et "professeurs".

Il faut évidemment que ces deux groupes existent dans AD, leur création (pour une éventuelle nouvelle installation) nécessite un autre bout de code spécifique !

## **#6 - 05/04/2022 17:53 - Joël Cuissinat**

Le code pourrait être appelé dans : /usr/share/eole/postservice/06-scribehorus

### **#7 - 07/04/2022 12:45 - Joël Cuissinat**

*- Statut changé de En cours à Résolu*

*- % réalisé changé de 0 à 100*

## **#8 - 17/05/2022 12:09 - Joël Cuissinat**

*- Statut changé de Résolu à Fermé*

*- Restant à faire (heures) mis à 0.0*

### **Fichiers**

checkmultietab.py 1,78 ko 05/04/2022 Joël Cuissinat